## Chromebook日記(5)

## 【6月18日(金)6年生外国語 3回目】

Chromebookの利用も少しずつレベルアップ。ワークシートに書き込んだ文書を、 先生に個別のスピーチ発表を行っている間の待ち時間に、Chromebookに打ち 込み、必要な写真やカットも自分で選んで貼り付けます。

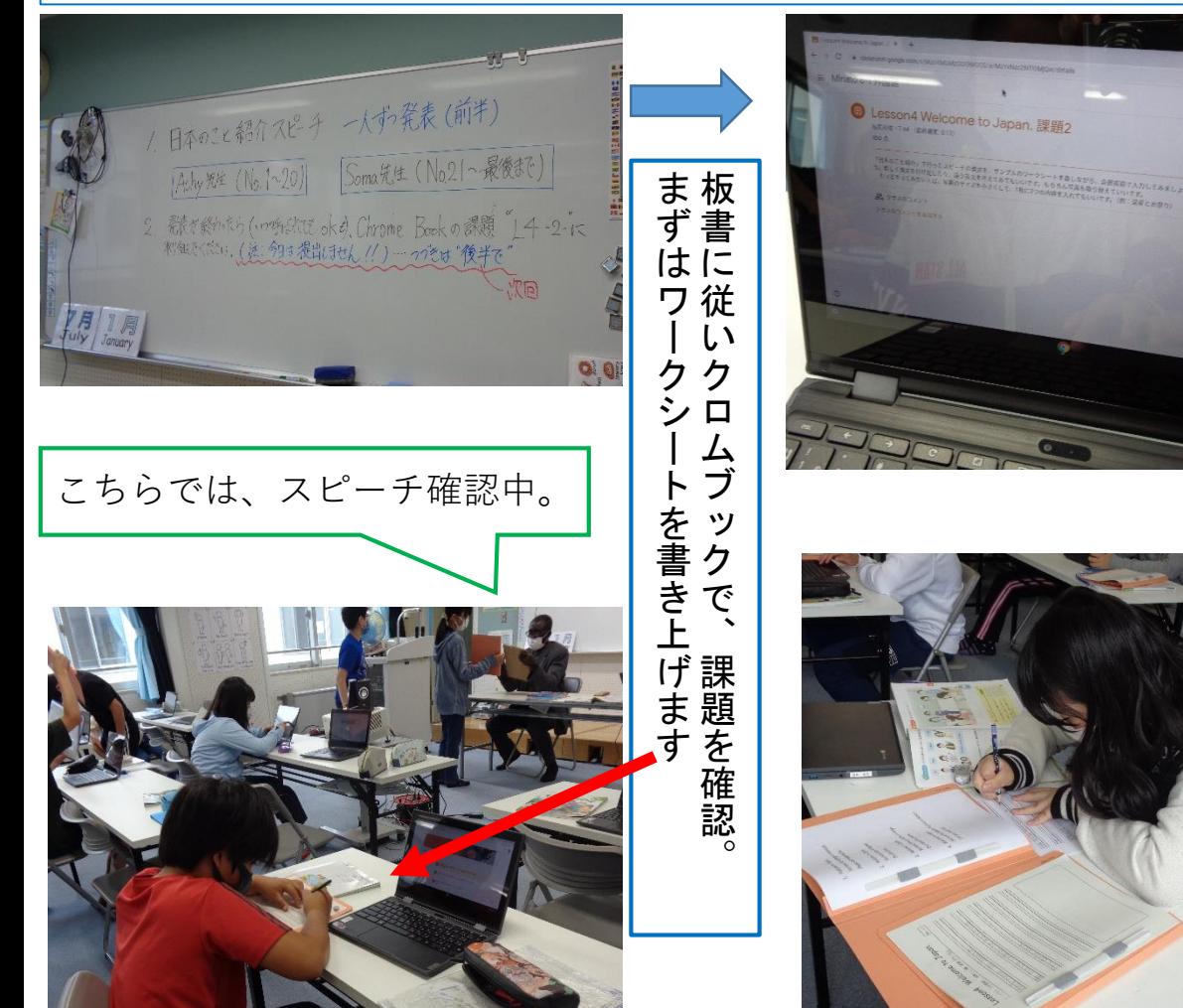

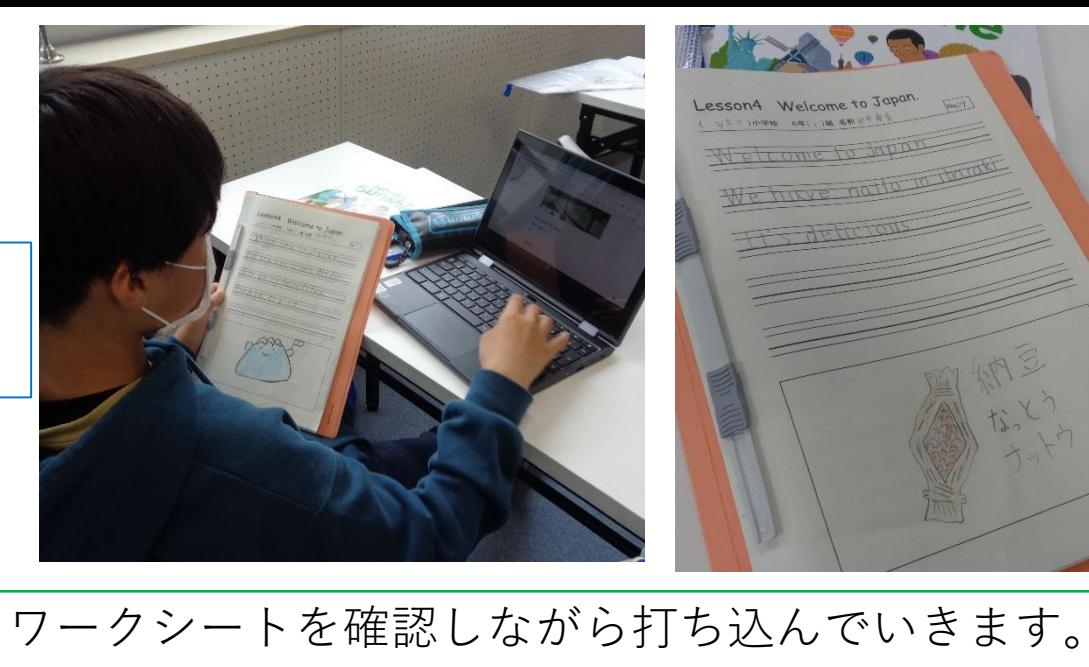

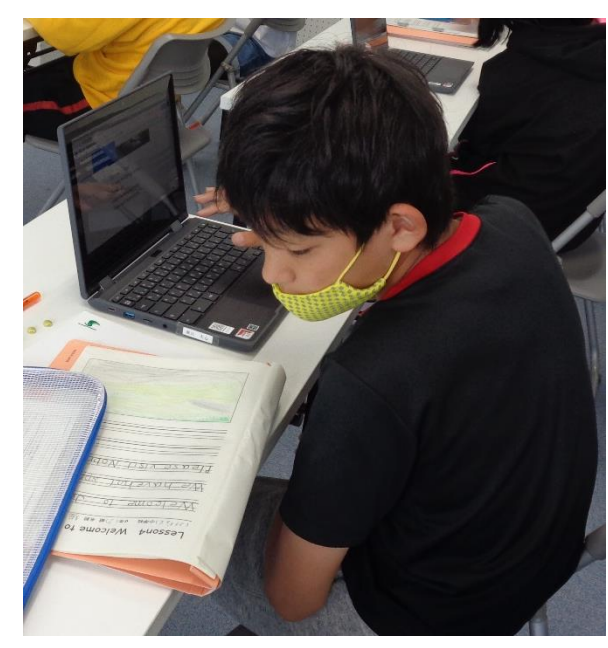

なたの理由

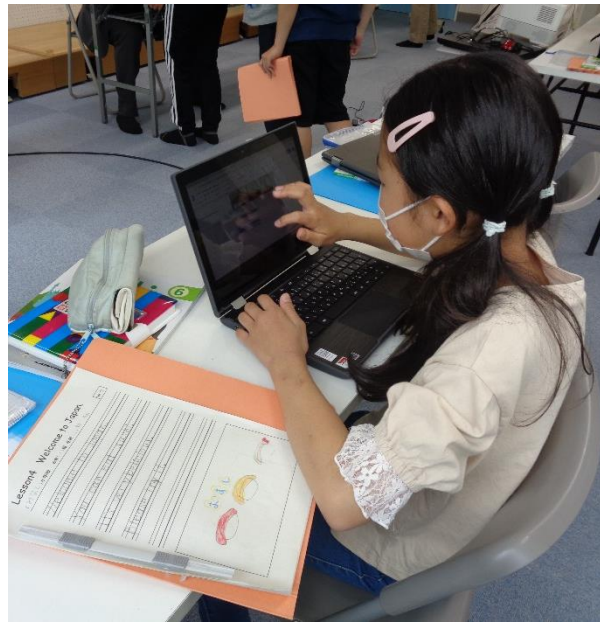